Une illustration du fonctionnement de la fonction partition du quicksort en place, en particulier la boucle décrite au 1)a) de l'exercice 2, et les points  $\overline{1}$  et  $\overline{1}$ .

On part de la liste L = [4, 0, 6, 0, 4, 1, 7, 2, 2, 8]. Le pivot sera donc 4, et on réordonne à l'aide d'une boucle **while** la liste L[1:] = [0, 6, 0, 4, 1, 7, 2, 2, 8] pour que la première partie soit strictement inférieure au pivot, et la fin supérieure ou égale au pivot.

i si L[debut] est strictement plus petit que le pivot, L[debut] est à sa place, et on augmente debut de 1.

ii si L[debut] est plus grand que le pivot, on le met dans les « plus grands », donc en fin de liste : on l'échange avec L[fin-1], l'élément le plus à droite non encore trié, puis on diminue fin de 1.

Légende :

- le pivot;
- les éléments de L[1:debut] : la liste plus\_petits en cours de remplissage ;
- les éléments de L[fin:] : la liste plus\_grands en cours de remplissage;
- l'élément L[debut] en cours d'étude.
- les éléments non encore étudiés.

On encadre les éléments d'indice debut et fin, et on entoure l'élément étudié (qui est toujours L[debut]).

**1)** Initialisation :

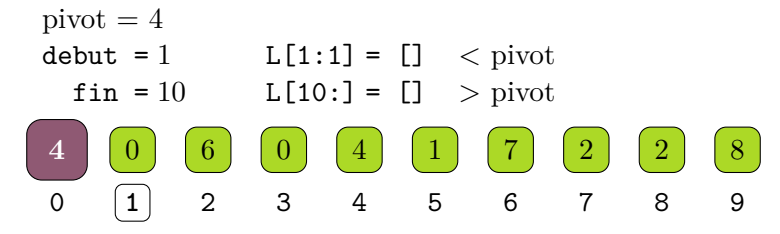

**2)** Passage dans la boucle **while** : on est dans le cas i, donc rien ne bouge et debut augmente de 1.

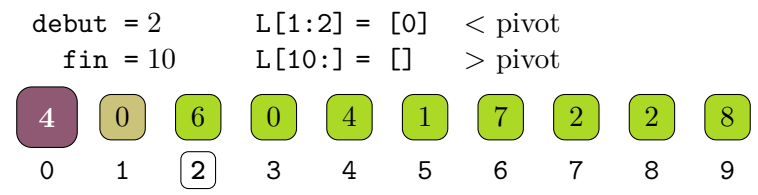

**3)** Passage dans la boucle **while** : on est dans le cas ii, donc on échange L[debut] avec L[fin-1], l'élément le plus à droite non encore trié, puis on diminue fin de 1.

Remarque : le nouveau L[debut] fait parti des éléments non trié, on ne connaît pas sa place par rapport au pivot.

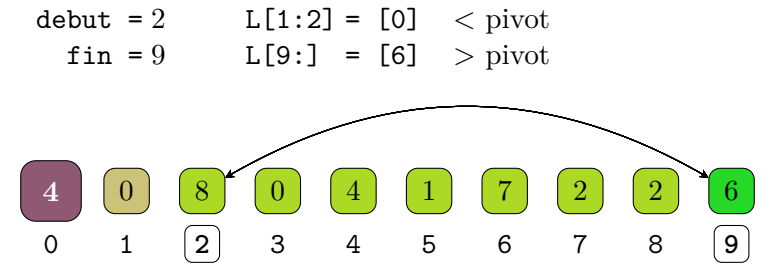

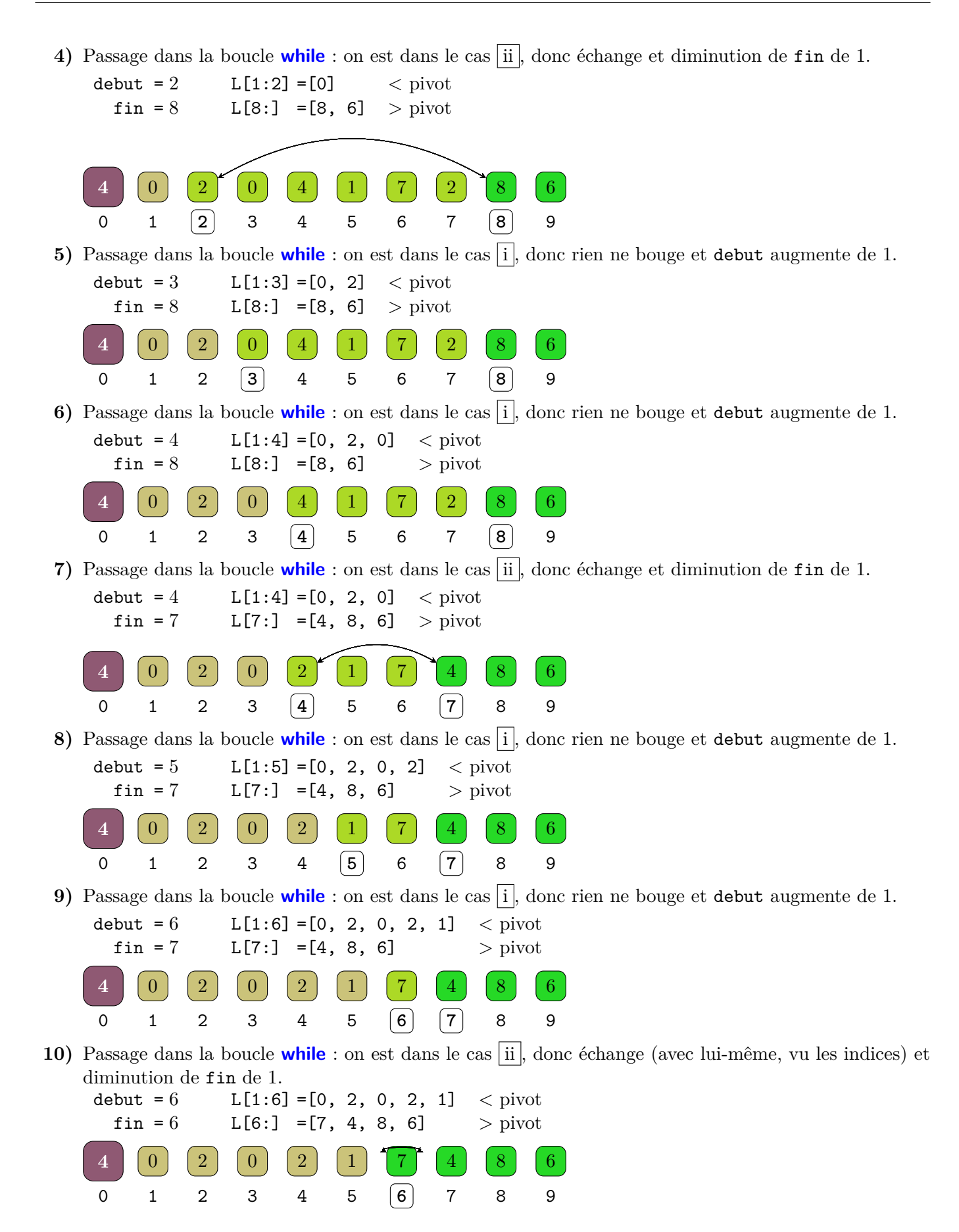